# **Super Hot 7s**

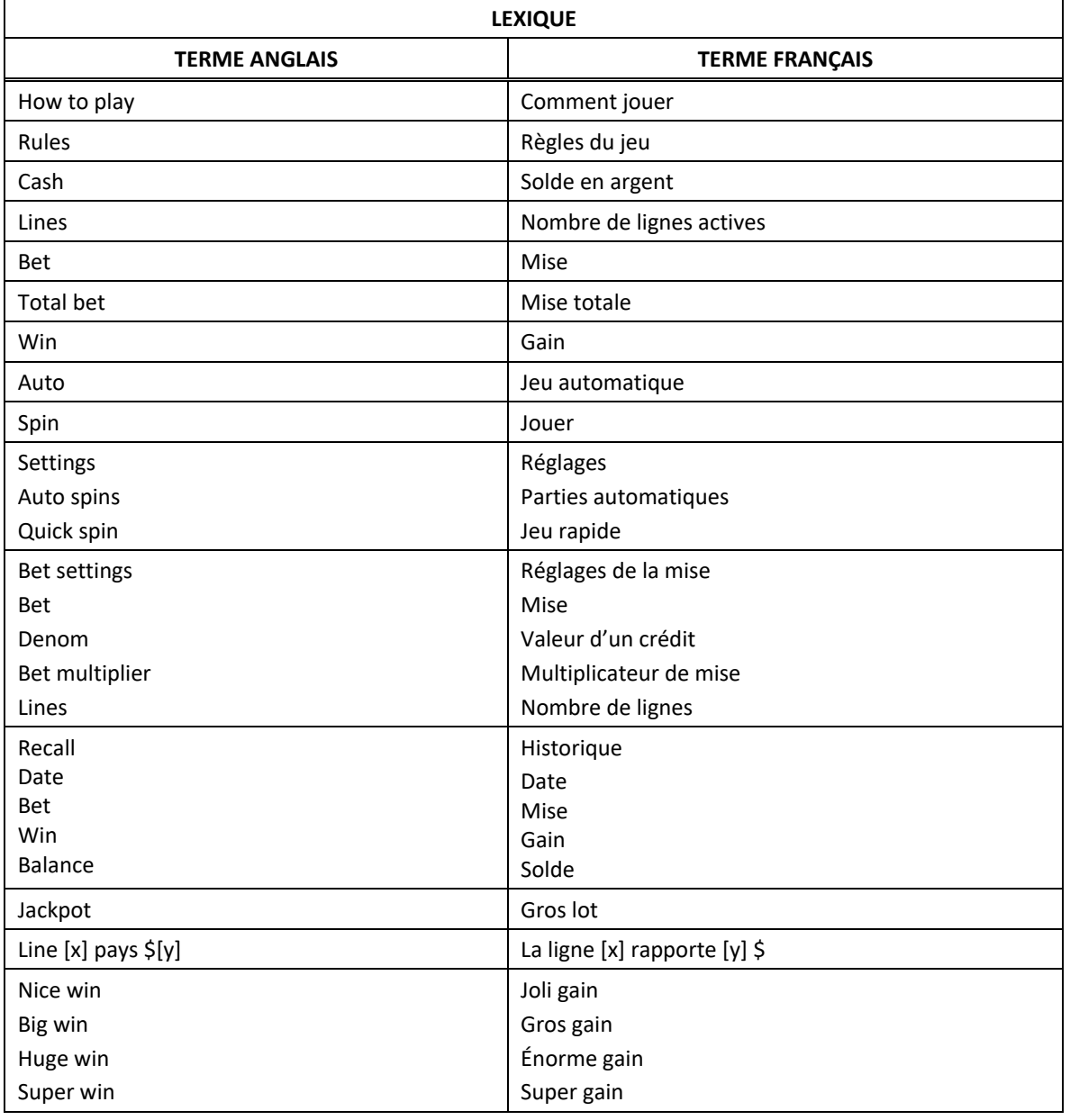

\* Certains boutons, afficheurs ou fonctionnalités pourraient ne pas être présents.

## **Table de paiement du jeu principal et du jeu boni**

• Consultez les écrans d'aide pour voir une représentation graphique des tables de paiement.

• Dans cette représentation graphique : BASE PAYTABLE = TABLE DE PAIEMENT DU JEU PRINCIPAL FEATURE PAYTABLE = TABLE DE PAIEMENT DU JEU BONI SUBSTITUTE = SYMBOLE DE REMPLACEMENT SCATTER = SYMBOLE DISPERSÉ WILD = SYMBOLE FRIMÉ BONUS = SYMBOLE BONI WHEEL = SYMBOLE ROUE PAY MIXED = COMBINAISON DE TOUT SYMBOLE

## **Lignes de paiement**

• Consultez les écrans d'aide pour voir une représentation graphique des lignes de paiement.

## **Règles du jeu**

- Le symbole frimé peut remplacer tous les symboles à l'exception des symboles et .
- Le symbole est un symbole dispersé et peut apparaître uniquement sur les cylindres 1, 3 et 5.
- Le symbole est un symbole dispersé et peut apparaître uniquement sur les cylindres 2, 3 et 4.
- Toutes les mises activent 40 lignes de paiement.
- Le taux de retour théorique de ce jeu est de 94,42 %.
- Les symboles dispersés faisant partie de combinaisons gagnantes peuvent apparaître n'importe où sur les cylindres.
- Les symboles des combinaisons gagnantes doivent s'aligner de gauche à droite sur des cylindres adjacents à partir du cylindre à l'extrême gauche, à l'exception des symboles dispersés.
- Tous les symboles des combinaisons gagnantes doivent apparaître sur des lignes actives, à l'exception des symboles dispersés.
- Seul le lot le plus élevé de chaque ligne active est accordé. Cela ne s'applique pas aux gains obtenus pour des combinaisons de symboles dispersés.
- Seul le lot le plus élevé de chaque combinaison de symboles dispersés est accordé.
- Tous les gains sont additionnés.

#### **Jeu boni Free Games**

- Trois symboles dispersés **and accordent huit parties gratuites.**
- **Durant ce jeu boni, trois symboles dispersés and la coordent huit parties gratuites supplémentaires.**
- Durant ce jeu boni, la table de paiement du jeu boni est en vigueur.
- La mise et le nombre de lignes actives du jeu boni sont les mêmes que ceux de la partie ayant déclenché ce jeu boni.

#### **Jeu boni Wheel**

- Six symboles **ou plus apparaissant sur les cylindres déclenchent le jeu boni Wheel.**
- Des valeurs sont affichées sur des secteurs de la roue. Lorsque la roue s'immobilise, le pointeur indique le secteur gagnant.
- Le jeu bon Wheel ne peut pas être redéclenché durant le jeu boni Wheel.
- Malgré l'apparence visuelle des secteurs, la probabilité d'obtenir chacun des secteurs n'est pas la même.

#### **Comment jouer**

- SPIN/PLAY : Cliquez sur  $\Box$  ou  $\Box$ , ou appuyez sur la barre d'espacement pour commencer une partie. Lorsque les cylindres s'immobilisent, toutes les combinaisons gagnantes apparaissant sur les lignes actives accordent le lot correspondant, indiqué dans la table de paiement.
- STOP : Lorsqu'une partie est en cours, le bouton ou est remplacé par le bouton . Cliquez sur ce bouton ou appuyez sur la barre d'espacement pour arrêter les cylindres. Appuyer sur le bouton n'a aucun effet sur le résultat de la partie.
- AUTO : Cliquez sur le bouton  $\Box$ ,  $\Box$  ou  $\Box$ , et utilisez les boutons +  $\Box$  ou  $\Box$  pour choisir le nombre de parties automatiques à jouer. Le nombre de parties automatiques restantes est affiché à l'écran. Durant une séquence de jeu automatique, le bouton **le ou en est remplacé par le** bouton . À la fin d'une partie, utilisez ce bouton pour mettre fin à une séquence de jeu automatique.
- MAXIMUM BET : Si cette commande est offerte, cliquez sur ce bouton Max pour engager la mise maximale.
- GAME HISTORY : Cliquez sur le bouton pour consulter l'historique des parties jouées.
- RESULT : Les combinaisons gagnantes sont mises en surbrillance et leurs symboles sont animés. Le gain est affiché dans l'encadré.
- Les règles du jeu en mode démo sont identiques à celles du jeu réel.
- Il vous incombe de vérifier que vos crédits ont été correctement enregistrés avant de commencer la partie.
- Toute défectuosité annule jeux et paiements.
- Les gains sont payés conformément à la table de paiement, disponible dans les écrans d'aide du jeu.